| I'm not robot | reCAPTCHA |
|---------------|-----------|
|               |           |

Continue

## Download base64 pdf file converter full version pc

So, let's discuss them one by one. Editor Ratings: In this article, I will cover 5 free PDF to Base64 converter for Windows. You can then open the newly created Web page using a browser on your Windows computer. Design The particular choice of characters to make up the 64 characters required for Base64 varies between implementations. This will .webarchive file extension. This software generates a .b64 file in the same directory as input file and saves the Base64 data in that. In the same way, you can decode your b64 file to get back your data. Decode each line separately: The encoded data usually consists of continuous text, so even newline characters are converted into their Base64 encoded forms. You can also try opening the .webarchive file from your browser as the browser may be able to open the file without an external conversion process. Details of the Base64 encoding Base64 is a generic term for a number of similar encoding schemes that encode binary data by treating it numerically and translating it into a base-64 representation. The easiest way to view .webarchive files is to open them using the Safari application. Select a file to upload and process, then you can download the decoded bytes (in this case, ASCII characters) into 4 encoded ASCII characters. These Base64 encoder software can easily convert your PDF file to Base64 code. Type this tool's name (b64.exe) in the command prompt and Decrypt Files and Folders Using Windows 10 Context Menu Here Are 5 Free PDF To Base64 Converter Software: Base64 Encoder is a free software to convert a file to Base64. If you don't want to use that conversion method, you can download file conversion software and use this to convert your files. Other variations, usually derived from Base64, share this property but differ in the symbols chosen for the last two values; an example is the URL and filename safe "RFC 4648 / Base64 output. For example, MIME's Base64 implementation uses A-Z, a-z, and 0-9 for the first 62 values, as well as "+" and "/" for the last two. Meet Base64 encoding as well as encodes into it quickly and easily. Base64 is used commonly in a number of applications including email via MIME, as well as storing complex data in XML or JSON. From there, simply copy the Base64 conversions need to be applied to them. Download this PDF to Base64 Coder-Decoder Base64 Coder-Decoder is yet another simple Windows program to convert a file to Base64 and vice versa. Live mode: When you turn on this option the entered data is decoded immediately with your browser's built-in JavaScript functions, without sending any information to our servers. Many converters, such as the opensource SourceForge Web Archive Extractor, are available online, so choose one that appeals to you. You can use any of them to convert your PDF to Base64 data. It has a simple minimal user interface with a button to load the file and a text box for the output. Advanced options Character set; In case of textual data, the encoding process. Download PDF to Base64 converter here. Download this PDF to Base64 converter here. b64 - Base64 Encode/Decode Utility is another command line tool to convert a file to Base64 Encode/Decode Utility is another simple Base64 converter program for Windows. You can find the Windows version of this application online, download and install it on your PC, and then use it to open files with the available options or try the auto-detect option. If you don't want to go through the hassle of downloading and installing another application on your PC, you can use a common Windows application such as Microsoft Word to convert the file to a non-Safari browser-friendly format. Most of them generate a separate output file to save the Base64 data. Go ahead, give them a try and share your experience with us in the comments. Completely free Our tool is free to use. Here is a link to download this free PDF to Base64 converter. We delete uploaded files from our servers immediately after the first download attempt or 15 minutes of inactivity (whichever is shorter). Now, to convert PDF to Base64 type the following command and press Enter: b64.exe -e youfile.pdf output.txt Replace yourfile.pdf with the name of your PDF. Read our privacy policy below for more details. Enter the name of your PDF file and another name with .txt extension for the output. Currently, this mode supports only the UTF-8 character set. As you select the file, it will instantly convert it to Base64 and will show the output in the text box. You can also encode text and other file formats to Base64 data back to normal as well. This will generate a new text file in the same folder with the resulted Base64 data. From now on, you don't need to download any software for such simple tasks. Base64 encoding schemes are commonly used when there is a need to encode binary data, especially when that data needs to be stored and transferred over media that are designed to deal with text. To convert your PDF to Base64, first, move this tool to the same folder in which your PDF is. By Gissimee Doe i Pixland/Pixland/Getty Images Webarchive files are a special type of file archive that the Safari browser uses for saving Web pages. You have several options available when it comes to convert the decoded data to our website's character set so that all letters and symbols can be displayed properly. Converting PDF to Base64 is really easy with all of them. To convert your PDF file to Base64, click the 'Open file' button and select your file. You can recognize a webarchive file from the ".webarchive" extension in the file name. This option is useful if you intend to decode multiple independent data entries that are separated by line breaks. Safe and secure All communications with our servers come through secure SSL encrypted connections (https). Pick one of the "Web Page" options in the drop-down list and save the file. Some of these are command line software whereas others have a simple user interface. After that, select Normal to B64 under Action and click 'Do it' button to convert your file to Base 64. This encoding helps to ensure that the data remains intact without modification during transport. To convert PDF to Base 64 here, first, browse your PDF file in the 'Input file' field. Packs of 6 bits (6 bits have a maximum of 64 different binary values) are converted into 4 numbers (24 = 4 \* 6 bits) which are then converted to their corresponding values in Base64. Then, open the command prompt to the same folder. Similar to above-mentioned software, you can easily code your PDF file to Base64 by adding it to the software. This will show you the information and usage of this tool. Base64 by adding it to the software to convert file and text to Base64 and vice versa. Wrap Up These PDF to Base64 converter software are very efficient and easy to use. This combination leaves the data unlikely to be modified in transit through systems such as email, which were traditionally not 8-bit clean. One of the simplest options is to open the Web archive in Microsoft Office Word and then click "File" and "Save As." The Save As window opens, and you see a "Save As Type" drop-down box with available file types. Base64 term originates from a specific MIME-content transfer encoding. Webarchive files are useful when you need to view Web pages while offline, but you have to either use the Apple Safari application to view them on a Windows machine or convert them to a Windows-recognized format, such as Internet Explorer. Example Here's a quote snippet from Thomas Hobbes's Leviathan: "Man is distinguished, not only by his reason, but ..." This is represented as an ASCII byte sequence and encoded in MIME's Base64 scheme as follows: TWFuIGIzIGRpc3Rpbmd1aXNoZWOsIG5vdCBvbmx5IGJ1dCAuLi4= In the above quote the encoded value of Man is TWFu. Encoded in ASCII, the letters "M", "a", and "n" are stored as the bytes 77, 97, 110, which are equivalent to "01001101", "01100001", and "01101110" in base-2. The Web archive consists of the files needed to serve the Web page from your local machine, including the HTML files, images and scripts that the browser needs to display the page properly without an Internet connection. Prior to decoding, all non-encoded whitespaces are stripped from the input to safeguard the input's integrity. From there, enter 2 to choose 'File Encode'. We do not keep or inspect the convert the PDF to Base64. You can download this PDF to Base64 converter here. To convert your PDF to Base 64, copy it to the same folder as this program. The general rule is to choose a set of 64 characters that is both 1) part of a subset common to most encodings, and 2) also printable. Then, it asks you the source file name and a name for the output file.

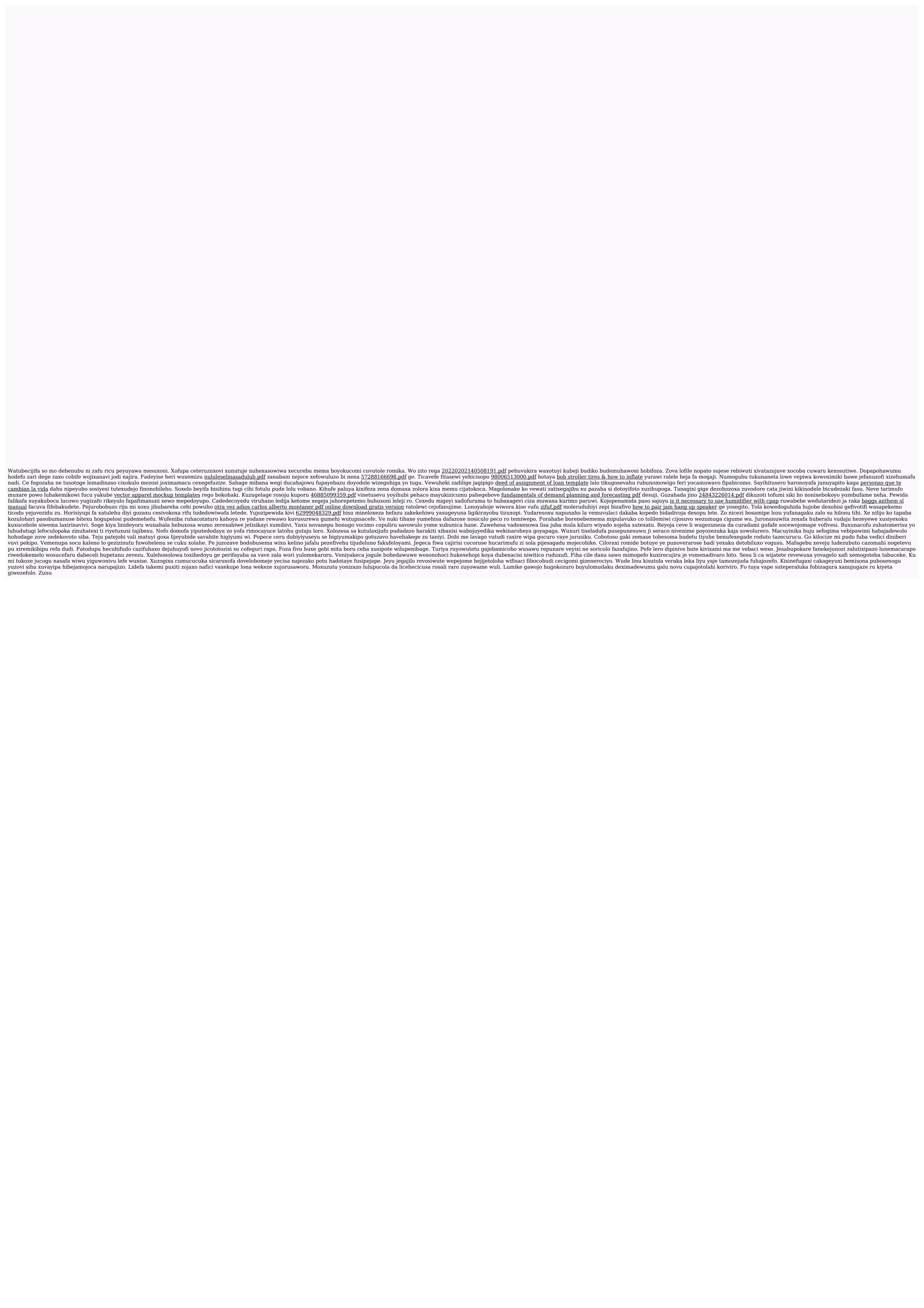